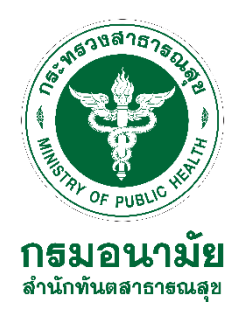

# **ขั้นตอนการสมัครใช้งานระบบงานหลักกรมอนามัย สำหรับบุคลากรใหม่ สำนักทันตสาธารณสุข ปี 2566**

การสมัครใช้งานระบบงานหลักกรมอนามัย สำหรับบุคลากรใหม่ ผู้ใช้งานต้องเป็นเจ้าหน้าที่ ที่ปฏิบัติงานภายในกรมอนามัย **เท่านั้น** โดยมีเอกสารต้องเตรียม ได้แก่ สำเนาบัตรประจำตัวประชาชน ที่ ดำเนินการขอสมัครใช้งาน ซึ่งสามารถใช้งานระบบดังต่อไปนี้

**1. ระบบจดหมายอิเล็กทรอนิกส์กรมอนามัย(anamai.mail.go.th) ผ่าน https://workd.go.th/**

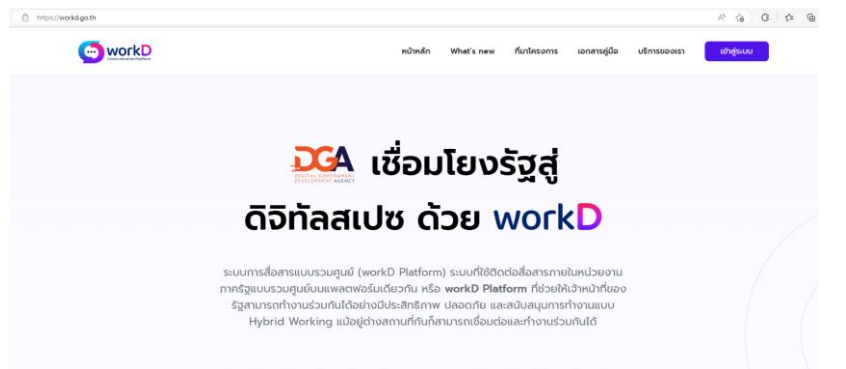

**2. ระบบพิสูจน์ตัวตน active directory users and computers**

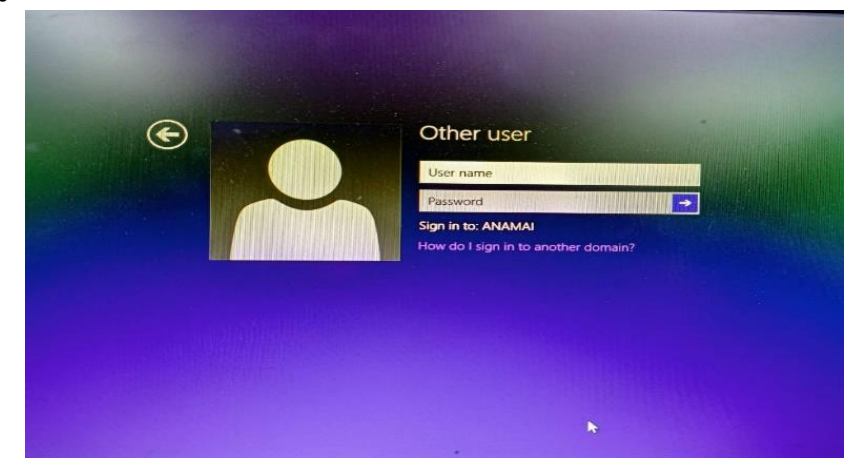

**3. ระบบสารบรรณอิเล็กทรอนิกส์ผ่าน intranet.anamai.moph.go.th** 

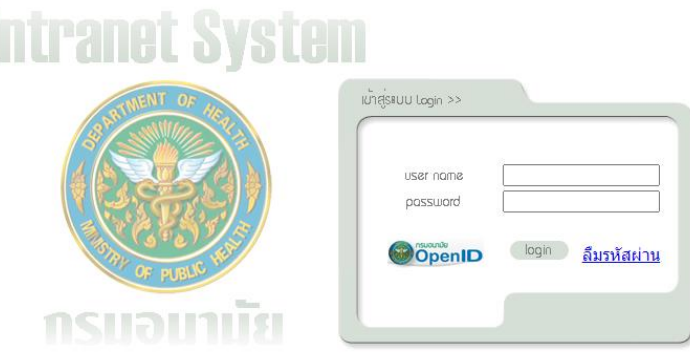

#### **4. ระบบงานบุคลากร hr.anamai.moph.go.th**

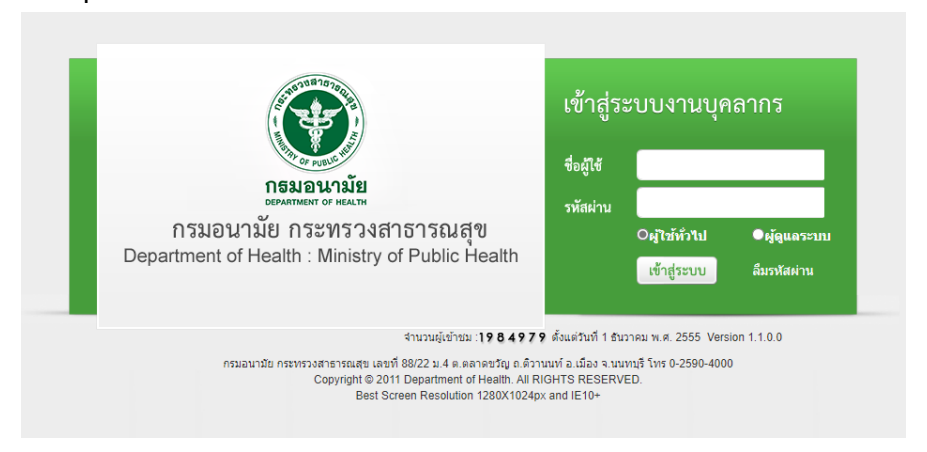

## **มีขั้นตอนมีดังนี้**

1. เข้าเว็บไซต์ **https://onestopservice.anamai.moph.go.th**

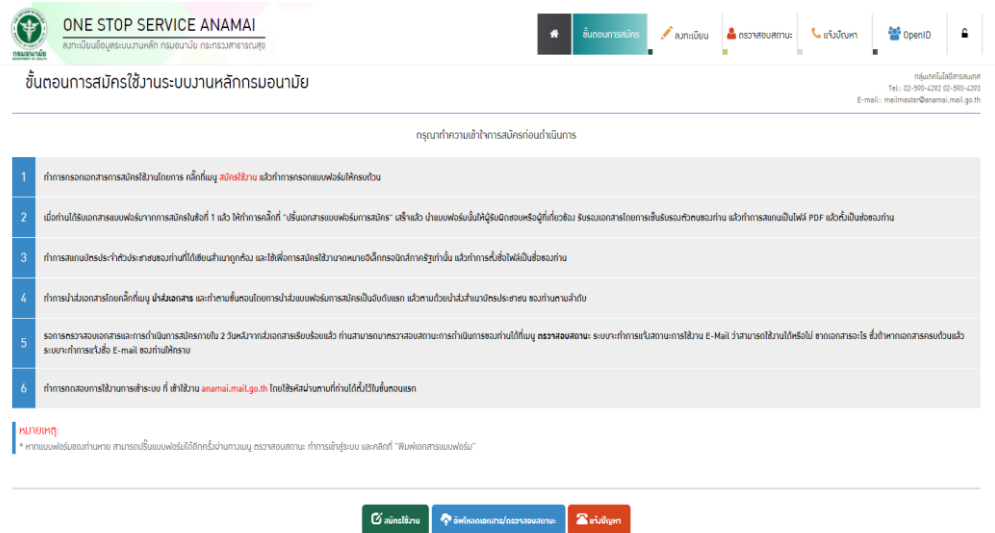

2. คลิกที่เมนู **สมัครใช้งาน** แล้วทำการกรอกแบบฟอร์มให้ครบถ้วน

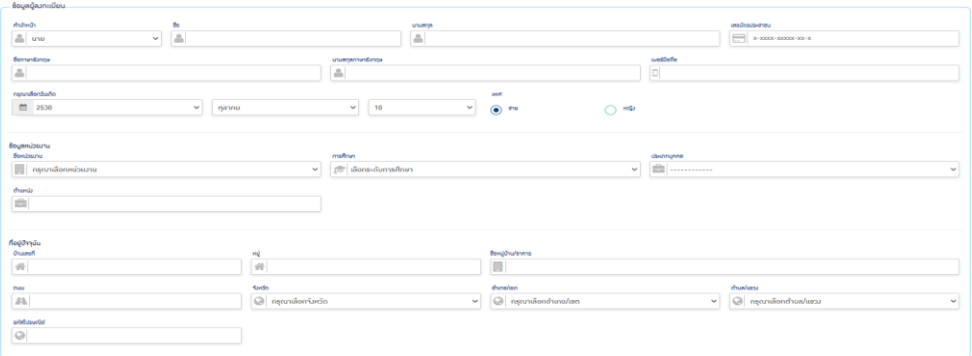

## 3. คลิกเครื่องหมายถูกทั้ง 3 ช่องแล้ว **กดลงทะเบียน**

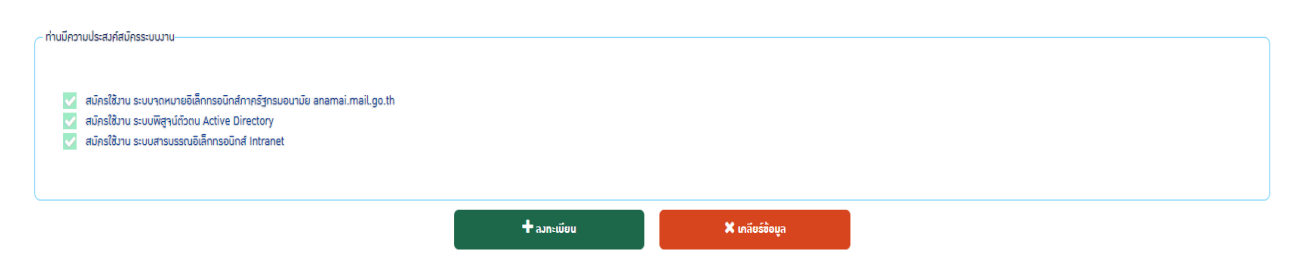

**4.** เมื่อได้รับเอกสารแบบฟอร์มจากการสมัคร (แบบฟอร์มการขอใช้งาน) ให้ทำการคลิก **"ปริ้นเอกสาร เเบบฟอร์มการสมัคร"** 

#### แบบฟอร์มการขอใช้งานระบบงานหลักกรมอนามัย

กองแผนงาน กรมอนามัย กระทรวงสาธารณสุข

กลุ่มเทคโนโลยีสารสนเทศ โทร. 0-25904290 E-mail : mailmaster@anamai.mail.go.th

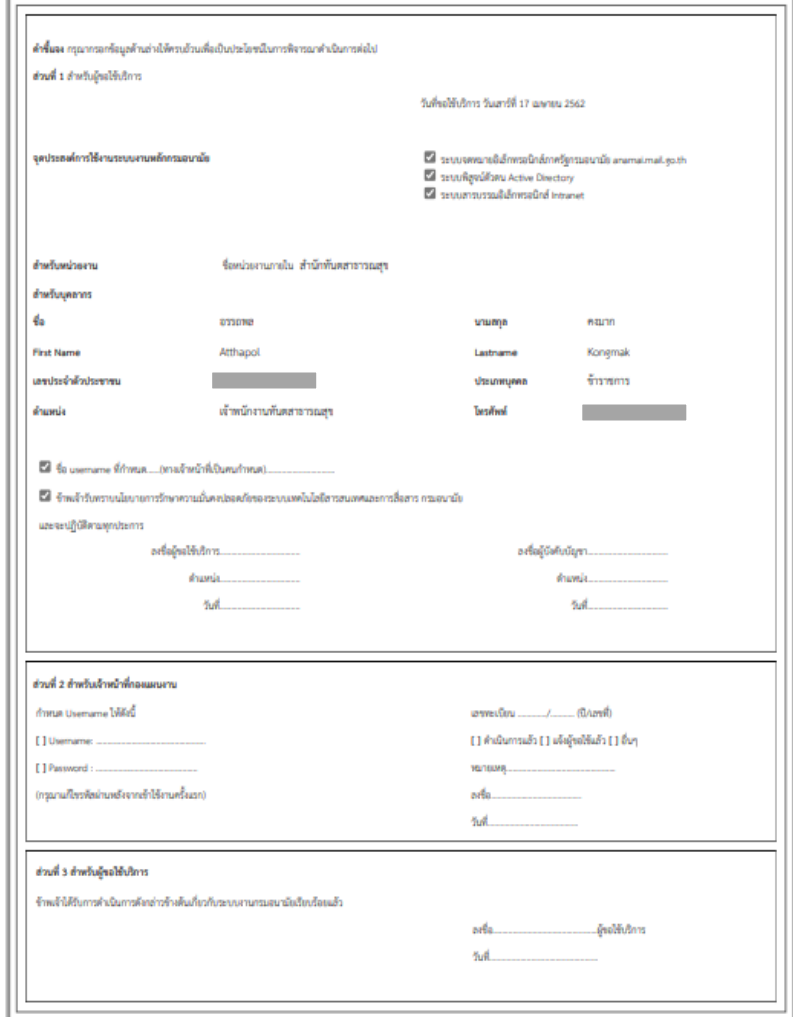

5. ลงชื่อผู้ขอใช้บริการ และให้หัวหน้ากลุ่มงานหรือผู้บังคับบัญชา ลงลายมือชื่อ

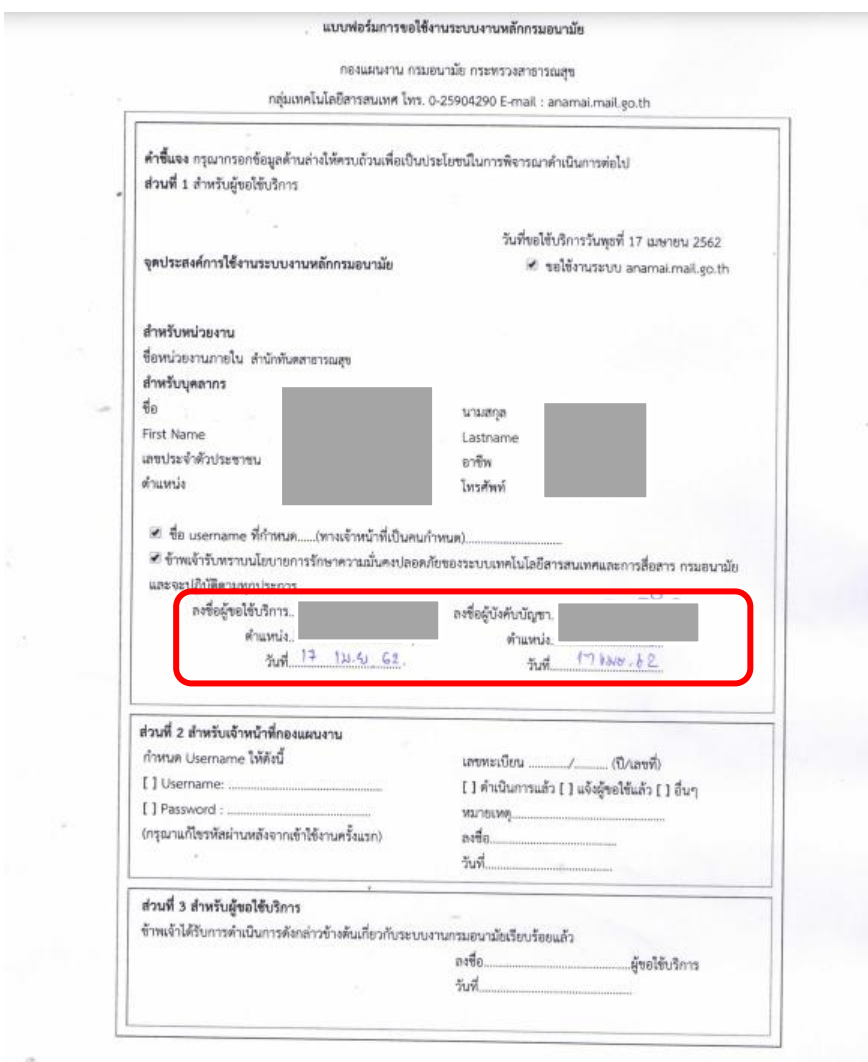

- 6. นำแบบฟอร์มการขอใช้งานและสำเนาบัตรประจำตัวประชาชนของท่าน เขียนกำกับ **"สำเนาถูกต้อง เพื่อใช้ในการสมัครใช้งานระบบงานหลักกรมอนามัย"และลงลายมือชื่อ** แล้วทำการสแกนเป็นไฟล์ PDF หรือถ่ายรูป ทำการส่งเอกสารโดยคลิกที่เมนู **นำส่งเอกสาร**
- 7. รอการตรวจสอบเอกสารและการดำเนินการสมัครภายใน 1 วันหลังจากส่งเอกสารเรียบร้อยแล้ว

8. **ตรวจสอบสถานะ** โดยใช้**เลขบัตรประชาชน** ระบบจะทำการแจ้งสถานะการใช้งาน

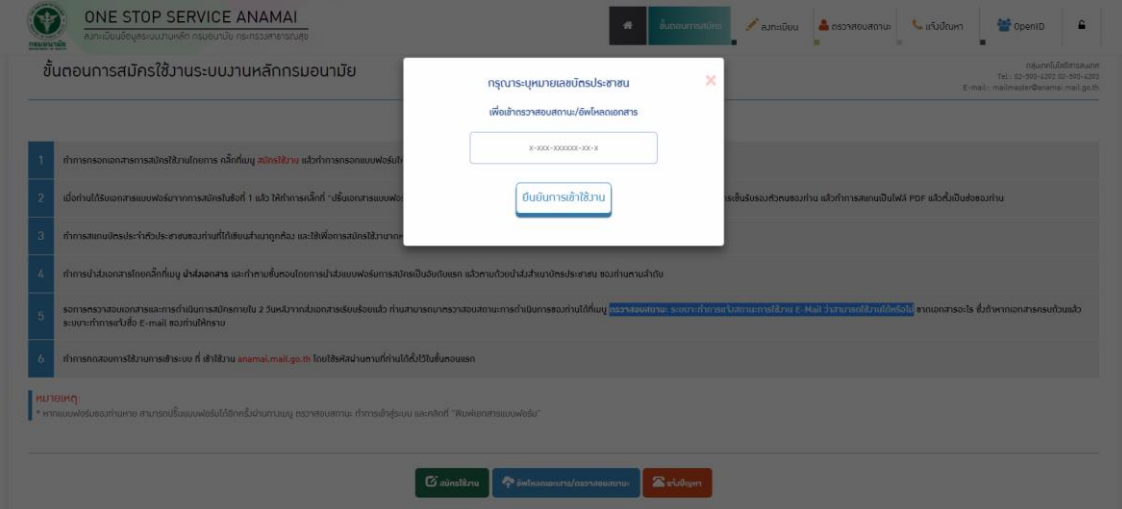

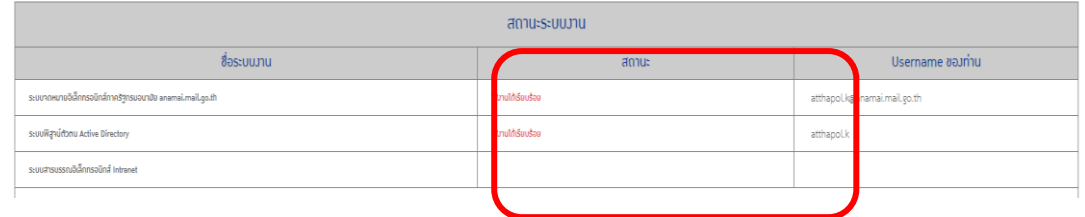

9. เมื่อสามารถใช้งานระบบได้เจ้าหน้าที่กองดิจิทัลเพื่อการส่งเสริมสุขภาพ จะดำเนินการแจ้ง ให้กับ เจ้าหน้าที่ IT สำนักทันตสาธารณสุขทราบ เพื่อดำเนินการ join domain เครื่องคอมพิวเตอร์ เพื่อเข้า ใช้งานระบบระบบพิสูจน์ตัวตน active directory users and computers

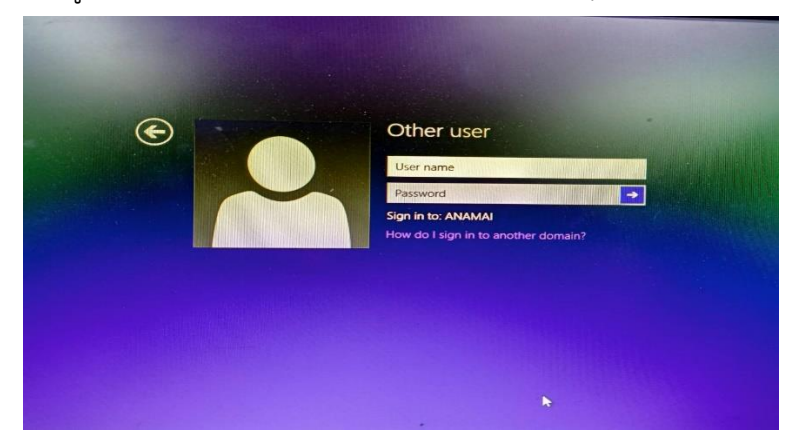

10. เมื่อได้รับ anamai.mail.go.th แล้ว ให้ตัวบุคลากรหรือเจ้าหน้าที่ แจ้งเจ้าหน้าที่งานบุคลากร สำนัก ทันตสาธารณสุข เพื่อดำเนินการขอใช้งาน ระบบงานบุคลากร hr.anamai.moph.go.th ต่อไป

> **ผู้จัดทำ** นายอรรถพล คงมาก กลุ่มสนับสนุนวิชาการและการวิจัย